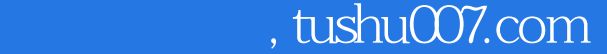

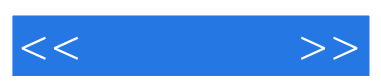

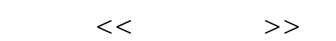

- 13 ISBN 9787564700546
- 10 ISBN 7564700548

出版时间:2009-4

页数:224

字数:375000

extended by PDF and the PDF

更多资源请访问:http://www.tushu007.com

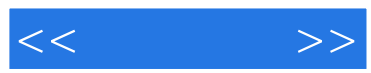

本书主要介绍了Windows XP的方方面面,内容从初识Windows XP开始,详细讲解了Windows XP的基 Windows XP Windows XP lnternet

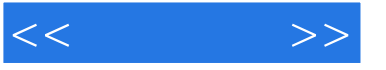

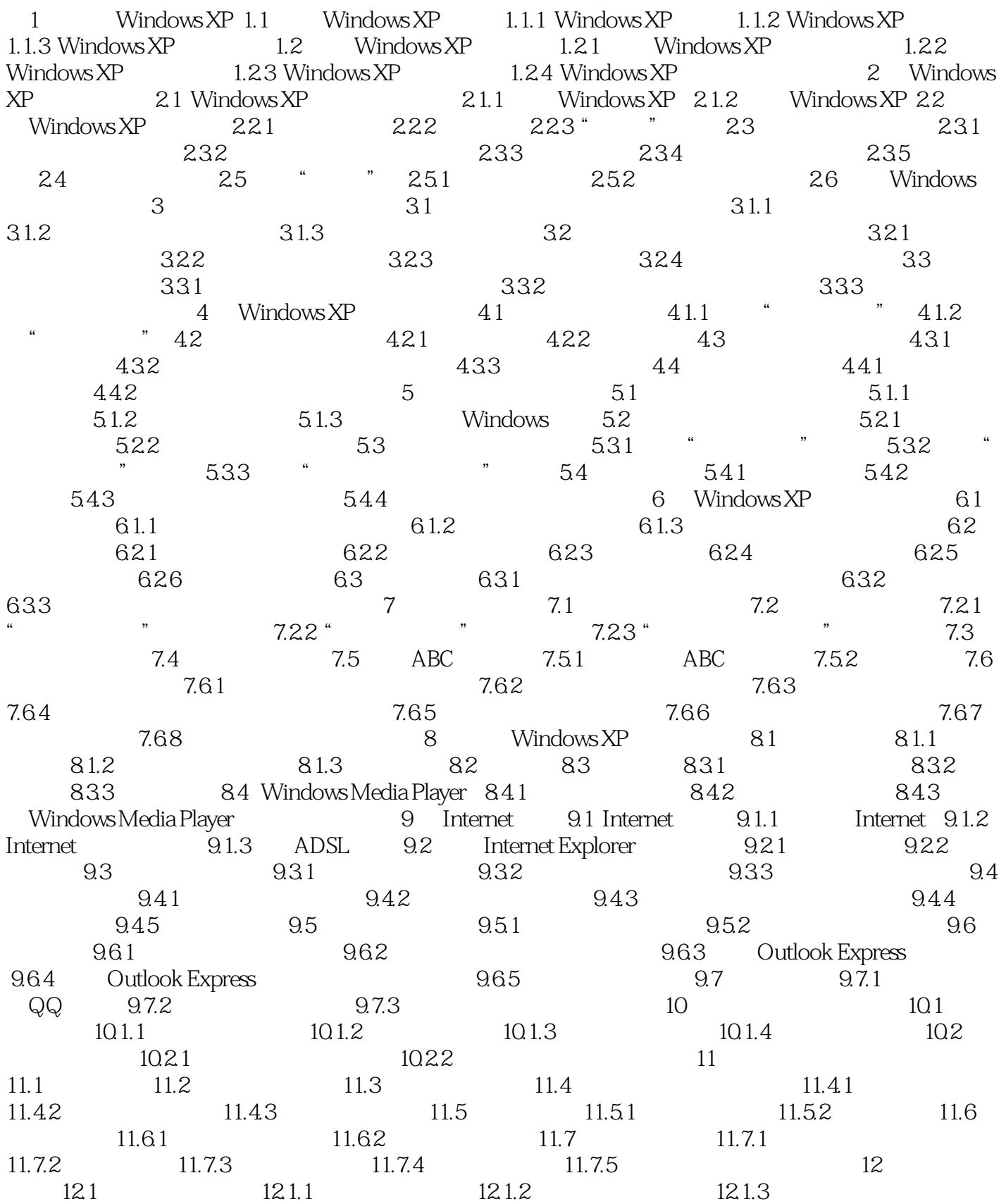

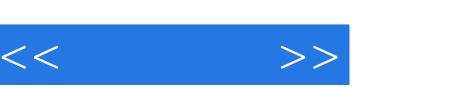

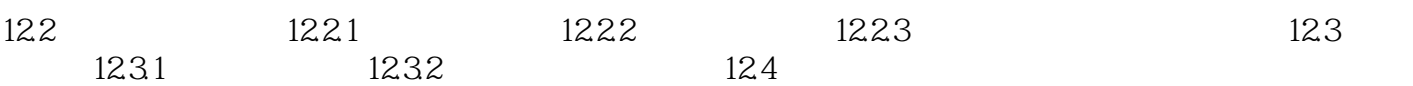

 $,$  tushu007.com

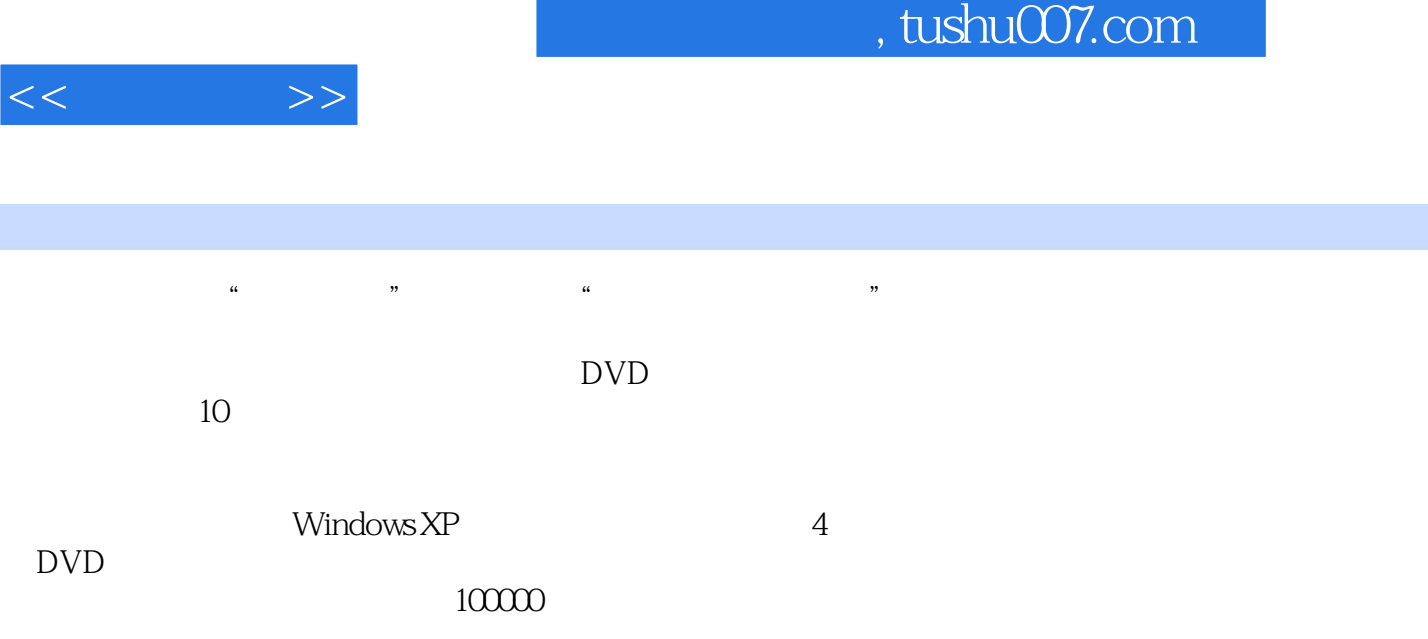

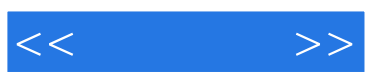

本站所提供下载的PDF图书仅提供预览和简介,请支持正版图书。

更多资源请访问:http://www.tushu007.com